# DOWNLOAD

### [Can You Delete Googlechrome.dmg](http://flimadlanvi.blo.gg/2021/march/download-mp3-gratis-kitaro-koi.html#yNcIp=rGugDLXwzebsDVLfiUf2qWzTrMlL12BYH2yLX2zV92==)

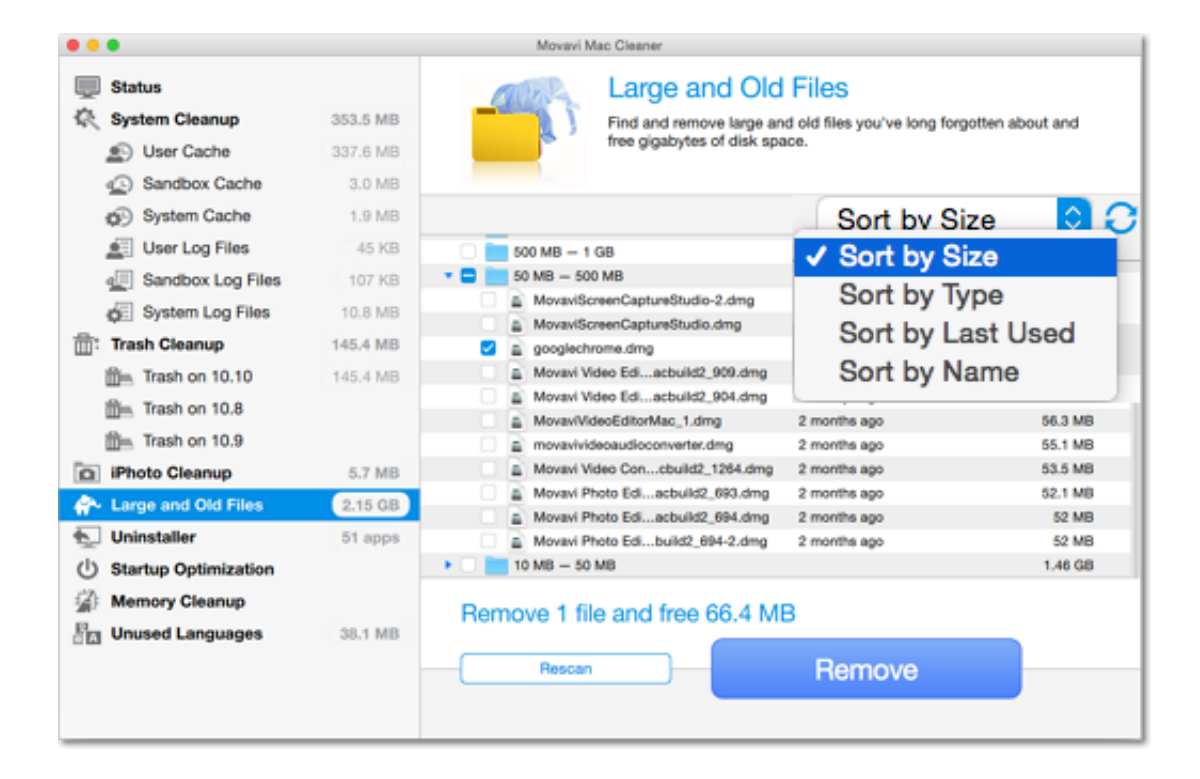

[Can You Delete Googlechrome.dmg](http://flimadlanvi.blo.gg/2021/march/download-mp3-gratis-kitaro-koi.html#yNcIp=rGugDLXwzebsDVLfiUf2qWzTrMlL12BYH2yLX2zV92==)

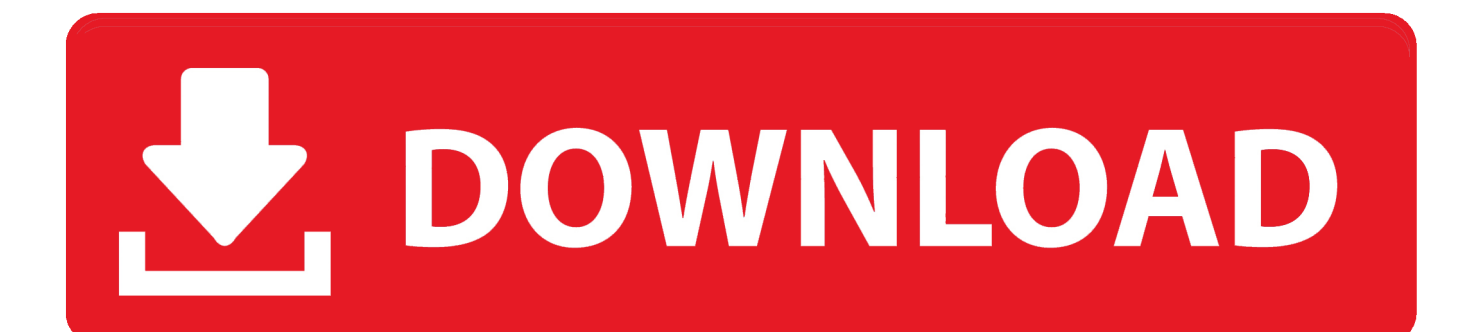

There's an uninstall link in the Google Chrome entry of Start > All Programs.. What are the advantages of having Google Chrome for my pc? If I don't care for it can I uninstall it easily?Yes of course you can, in your start menu, click on chrome and you should see the uninstall drop down.. Note: Following below-mentioned procedure will delete all your data stored on Google Chrome including settings, b.

- 1. how to delete google chrome
- 2. can i delete googlechrome.dmg
- 3. how to delete history on google chrome

palemoon org/Uninstall in advanced mode MikeI like Google chrome and use it as my primary browser.

## **how to delete google chrome**

how to delete google chrome, delete google chrome from mac, can i delete googlechrome.dmg, googlechrome.dmg file delete, how to delete history on google chrome, how to delete cookies on google chrome, googlechrome dmg delete, how to completely delete google chrome, how to delete a person in google chrome, how to permanently delete google chrome, what is googlechrome.dmg, can i delete dmg [Ireal Pro For Mac](https://focused-volhard-37be0e.netlify.app/Ireal-Pro-For-Mac)

It is more for the advanced user and can be quite messy Besides, it is slow It's fast and secure. [File Manager For Mac Free](https://launchpad.net/~taistatatat/%2Bpoll/file-manager-for-mac-free-download) [Download](https://launchpad.net/~taistatatat/%2Bpoll/file-manager-for-mac-free-download)

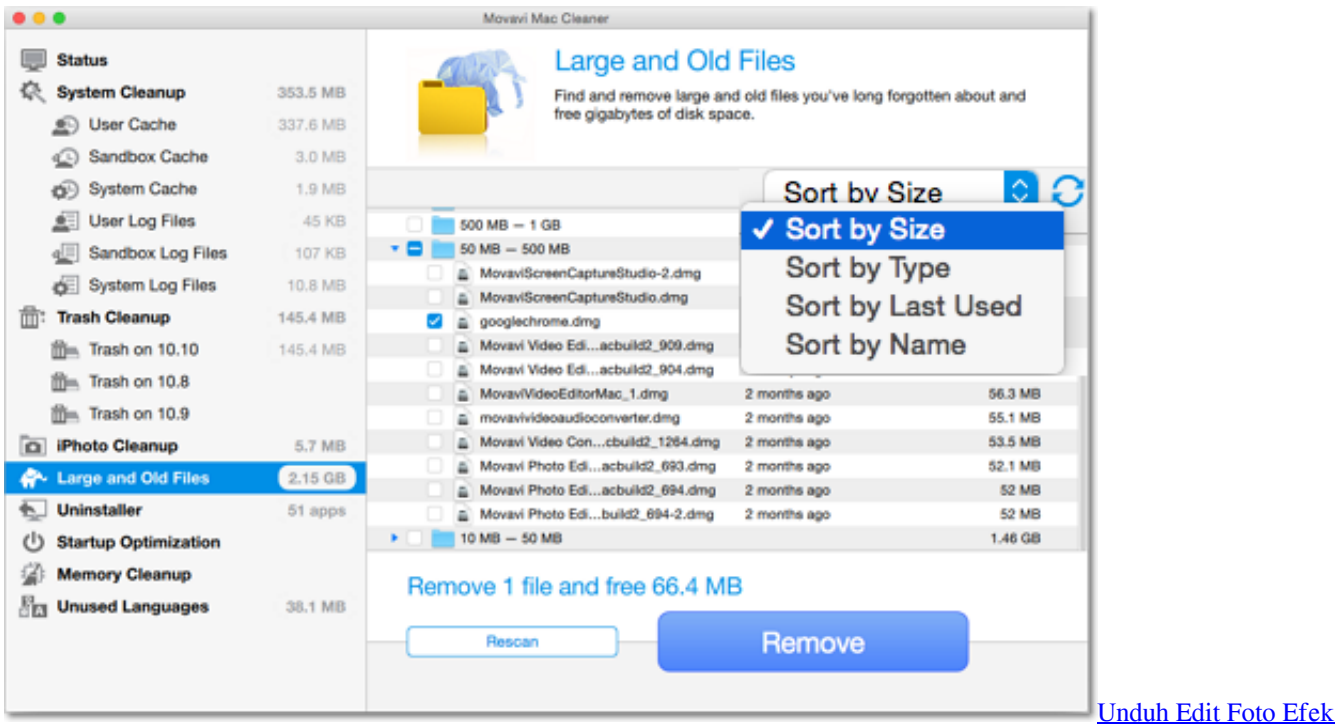

[Aplikasi Dengan Bayangan](https://salzperbellda.substack.com/p/unduh-edit-foto-efek-aplikasi-dengan)

# **can i delete googlechrome.dmg**

### [Freeware Video Converter For Mac](https://ringtone-organ-tunggal-dangdut-karaoke.simplecast.com/episodes/freeware-video-converter-for-mac)

 It is faster than the others and has some features I really like You can always uninstall it via Programs and Features with no ill effects.. shtmlI personally do not like Chrome because of some apps used As a browser, it is fine.. it's a doddle It's got quite few apps now for it On the customisibility side of things it's not as flexible as Firefox but that may not matter to you.. Uninstalling Google Chrome is quite a straightforward process, yet you might face some issues if Chrome isn't functioning properly. [Orban](http://acreveha.unblog.fr/2021/03/09/orban-windows-media-player/) [Windows Media Player](http://acreveha.unblog.fr/2021/03/09/orban-windows-media-player/)

# **how to delete history on google chrome**

[Avira Internet Security 2013 Full License Key](https://ringtone-organ-tunggal-dangdut-karaoke.simplecast.com/episodes/avira-internet-security-2013-full-license-key)

Chrome is just another browser It is quite fast and responsive I always have 4 browsers - each dedicated to something different.. And, of course, you can uninstall any of those I suggest you use the Revo uninstaller - click the 'advanced option' when you run it.. You don't get hassled to update every five minutes ok slight exaggeration If you like the minimal look then chrome is great.. E g Safari (a browser from Apple) is running my webradio all day and Chrome I use to find things on the web (like the link I posted below).. http://www revouninstaller com/revo\_uninstaller\_free\_download htmlPS: I would not mess with Firefox. 773a7aa168 [Assimil Francese Senza Sforzo Libro Pdf](https://unnadiszaa.localinfo.jp/posts/15517731)

773a7aa168

[كيف ادخل خاص في الانستقرام من اللاب توب جديد](https://socolmecy.substack.com/p/-)